Departamento de Física Universidade da Madeira

# **RESUMO DO AUXILIAR DO ALUNO DO 1º ANO DO CURSO DE FÍSICA**

*Rui M. S. Almeida António M. R. Pires J. Gabriel L. Gomes* 

# **Agradecimentos**

Os autores desejam agradecer, pela sua valiosa e sempre pronta ajuda, tanto na revisão do texto como na participação de algumas discussões acerca da forma (e por vezes do conteúdo) deste trabalho, aos colegas: Prof. Dr. Mikhail Benilov e Dr. Mário Cunha do Dpto. de Física; Prof.ª Dr.ª Margarida Faria e Drª.s Sandra Mendonça e Maribel Gonçalves do Dpto. de Matemática.

# **Capítulo 1 - Relatório de um trabalho experimental**

# 1.1 Introdução

O relatório de uma experiência deve ser claro, conciso e detalhado. Ou seja, deve indicar todos os pormenores relevantes do trabalho, sem, no entanto, o tornar confuso de ler. Deve-se partir do princípio que a pessoa que o vai ler não sabe nada acerca da experiência em causa, e que ao ler o relatório ficara a compreender o que foi feito, como foi feito e porquê.

A seguir apresenta-se de forma esquemática tudo o que deve vir num relatório de uma experiência, e como deve vir. Bem entendido, esta forma de apresentar um relatório não deve ser entendida como única, mas sim como guia geral de elaboração de um relatório. O aluno deverá ser capaz (se não a principio, pelo menos ao fim de algum tempo) de adaptar esta forma à experiência particular em causa.

# 1.2 Forma de um relatório

#### **Primeira Página**

- 1. Título Identificação do trabalho realizado
- 2. Autor(es): Nome(s), Número(s) e Turma
- 3. Data de realização do trabalho

#### **Páginas Seguintes**

#### 4. Sumário

Descrição muito sucinta do trabalho. Deve indicar os *objectivos* que se pretendem alcançar, o *método* seguido para os atingir, e os *resultados* obtidos. Não deve ocupar mais de meia página.

#### 5. Breve Introdução Teórica

Desenvolvimento simples da teoria subjacente ao trabalho. Deve indicar as equações e os princípios físicos em que se baseia a experiência. Não é necessário deduzir as equações apresentadas desde que venham explicadas com detalhe suficiente, ou seja, tem que identificar todas as grandezas intervenientes numa equação, bem como as unidades em que vêm expressas. Não deve ser simplesmente copiado de um página da Internet.

## 6. Método Experimental

Descrição detalhada do método seguido ao longo da experiência para a sua realização. Este capítulo pode dividir-se em vários sub-capítulos.

6.1 Esquema da montagem

Sempre que possível deve ser incluído um esquema da montagem utilizada, com uma legenda elucidativa. Este esquema deve indicar unicamente os aspectos essenciais da montagem, sem se perder em pormenores inúteis. 6.2 Material utilizado

Devem indicar *todo* o material utilizado (se o não fizeram na alínea anterior!).

6.3 Formulas utilizadas

Todas as fórmulas utilizadas nos cálculos devem vir aqui indicadas, com a respectiva legenda, excepto no caso de virem mencionadas no ponto 5.

6.4 Procedimento utilizado

Desenvolvimento detalhado de todos os passos efectuados pelos alunos durante a experiência.

7. Resultados Experimentais

#### 7.1 Dados experimentais

Apresentação dos resultados obtidos directamente da experiência, sob a forma de tabelas e/ou gráficos, com os respectivos erros e unidades. No caso de um conjunto extenso de resultados (i.e. mais de uma página), as respectivas tabelas e/ou gráficos devem ser remetidas para o fim do relatório, em apêndices.

## 7.2 Cálculos efectuados

Aplicação das formulas indicadas em 6.3 (ou 5.) aos dados da experiência indicados na alínea anterior. Não é necessário apresentar os cálculos intermédios. Os resultados dos cálculos devem ser apresentados em unidades do S.I., sempre que possível.

#### 7.3 Cálculo do erro

Deve-se sempre calcular o erro dos resultados do trabalho. O método de cálculo é explicado no capítulo 3.

#### 7.4 Resultado final

Deve ser apresentado, com destaque, o resultado final da experiência, com o respectivo erro e unidades. Por exemplo:

Resultado Final = (Resultado  $\pm$  Erro) S.I.

Caso o resultado corresponda a uma grandeza comparável, por exemplo uma constante universal, ou caso tenha medido a mesma grandeza por dois métodos distintos, deverá apresentar esses dois valores lado a lado, de modo a facilitar a comparação.

#### 8. Discussão e Conclusões

Esta é a parte mais importante de todo o relatório. E aqui que devem apresentar as vossas próprias conclusões acerca do trabalho realizado e dos objectivos, alcançados ou não, bem como a discussão do método; comentando as comparações com valores conhecidos (quando for possível), discutindo métodos alternativos, apresentando sugestões para melhoria do trabalho, e respondendo a questões pertinentes que, eventualmente, surgirão no decorrer da experiência, ou vos serão postas pelo professor (para além das que aparecem nos guiões que acompanham cada trabalho).

#### 9. Bibliografia

Devem sempre apresentar toda a bibliografia que consultaram. Não é aceitável utilizarem apenas os protocolos das experiências, nem muito menos apresentarem endereços genéricos da Internet, tais como http://www.google.com ou http://www.sapo.pt. As referências devem ser apresentadas na forma: [Referencia] Autor(es), *Titulo da publicação,* Editora, nº da edição, local e ano de publicação. [Referencia] http://www.endereço.edu – Título da página, data de consulta.

# **Capítulo 2 - Derivadas Parciais**

Para o cálculo dos erros das experiências é muitas vezes necessário recorrer ao cálculo de derivadas parciais, por esse motivo apresenta-se aqui uma pequena revisão desses conceitos.

Pressupõem-se que o aluno já tem os conhecimentos básicos do estudo de funções reais de variável real, e sabe como calcular a derivada de uma função de uma variável.

# 2.1 Introdução

Vamos denotar a derivada de uma função *(f'* na notação de Lagrange) de uma variável *(x),* da forma *df dx* (notação de Leibnitz). No caso da variável ser o tempo *(t)* é costume, em Física, utilizar a notação  $\frac{df}{d\theta} = \dot{f}$ (notação de Newton) para designar a primeira derivada, *f* para a segunda derivada, e por ai adiante...

#### **Exemplo 1** *Consideremos a função*

$$
f(x) = 2x + 3x^2
$$

*Neste caso a derivada de f(x) é dada simplesmente por (verificar)* 

$$
f'(x) \equiv \frac{df}{dx} = 2 + 6x
$$

Esta função era fácil de derivar porque dependia directamente da variável *x.* No exemplo seguinte vamos considerar uma função real de uma variável, mas agora a dependência nessa variável já não é directa.

**Exemplo 2** Consideremos a função  $f(x) = \sin(ax^b)$  $s$ endo a e b duas constantes arbitrárias reais ( $a, b \in \mathbb{R}$ ). *Agora a derivada fica (verificar)* 

$$
\frac{df}{dx} = \frac{d(\sin(ax^b))}{d(ax^b)} \cdot \frac{d(ax^b)}{dx}
$$

$$
= \cos(ax^b) \cdot (b \cdot ax^{b-1})
$$

$$
= abx^{b-1} \cos(ax^b)
$$
(2.1)

Estes exemplos foram sobre funções reais de uma variável. Mas, como calcular a derivada de uma função de mais do que uma variável? É isto que se pretende estudar a seguir.

# 2.2 Derivadas de funções de *N* variáveis

Suponhamos que temos uma função real de *n* variáveis *f(x<sub>1</sub>,...,x<sub>n</sub>)*, com *n* ∈ N. Se quisermos calcular a derivada desta função, primeiro temos que definir a variável em ordem a qual queremos derivar. Por outras palavras, temos que dizer qual das variáveis *x*1, *x*2,...,*xi*,...,*xn* é a que queremos para calcular a derivada. Em seguida derivamos a função como se fosse uma função de uma só variável (exactamente aquela à qual queremos derivar), considerando todas as outras variáveis como constantes. A notação utilizada é semelhante à da derivada total, mas em vez de *df dx* utilizamos o símbolo ∂ para indicar que é uma derivada parcial  $\rightarrow \frac{\partial f}{\partial x}$ *x*  $\rightarrow \frac{\partial f}{\partial x}$ .

**Exemplo 3** *Consideremos a função real de duas variáveis f(x, y) = 2xy + x2y. Queremos calcular a derivada da função f em ordem à variável x, por exemplo. Fica então (verificar),* 

$$
\frac{\partial f(x, y)}{\partial x} = 2y + 2xy \tag{2.2}
$$

*Mas suponhamos que eu tenho a mesma função e quero calcular a derivada em ordem a variável y. Então faço,* 

$$
\frac{\partial f(x, y)}{\partial y} = 2x + x^2 \tag{2.3}
$$

No caso de querermos calcular a derivada de segunda ordem, ou de uma ordem *n* qualquer, procedemos exactamente da mesma forma. Temos sempre que definir primeiro a variável em ordem à qual vamos derivar, considerando todas as outras como constantes. Isto, mesmo que a variável em ordem à qual vamos calcular a derivada de ordem *n* (*n* > 1) seja diferente da variável anterior. Vamos tornar isto mais claro com o exemplo seguinte.

**Exemplo 4** *Consideremos a função definida no exemplo anterior f(x, y) = 2xy + x2y e vamos calcular todas as segundas derivadas possíveis,* 

*1. Segunda derivada em ordem a x:* 

$$
\frac{\partial^2 f(x, y)}{\partial x^2} = \frac{\partial}{\partial x} \left( \frac{\partial f(x, y)}{\partial x} \right) = \frac{\partial}{\partial x} (2x + 2xy) = 2y \tag{2.4}
$$

*2. Segunda derivada em ordem a y:* 

$$
\frac{\partial^2 f(x, y)}{\partial y^2} = \frac{\partial}{\partial y} \left( \frac{\partial f(x, y)}{\partial y} \right) = \frac{\partial}{\partial y} \left( 2x + x^2 \right) = 0 \tag{2.5}
$$

*3. Segunda derivada em ordem a x e a y:* 

$$
\frac{\partial^2 f(x, y)}{\partial x \partial y} = \frac{\partial}{\partial x} \left( \frac{\partial f(x, y)}{\partial y} \right) = \frac{\partial}{\partial x} \left( 2x + x^2 \right) = 2 + 2x \tag{2.6}
$$

*4. Segunda derivada em ordem a y e a x:* 

$$
\frac{\partial^2 f(x, y)}{\partial y \partial x} = \frac{\partial}{\partial y} \left( \frac{\partial f(x, y)}{\partial x} \right) = \frac{\partial}{\partial y} \left( 2x + 2xy \right) = 2 + 2x \tag{2.7}
$$

Como se vê no exemplo anterior,  $2 f(x, y)$   $2^2$ 2  $\sqrt{2}$   $2^{2}$  $f(x, y)$ ,  $\partial^2 f(x, y)$  $x^2$   $\partial y$  $\frac{\partial^2 f(x, y)}{\partial x^2} \neq \frac{\partial^2 f(x, y)}{\partial y^2}$ como seria de esperar; no entanto,

 $\partial^2 f(x, y) \quad \partial^2 f(x, y)$  $\frac{\partial^2 f(x, y)}{\partial x \partial y} = \frac{\partial^2 f(x, y)}{\partial y \partial x}$ . Isto acontece sempre que a função em causa é contínua e definida em todo o seu

domínio, bem como as suas primeiras e segundas derivadas cruzadas. Isto prova-se pelo teorema de Schwarz.

# **Capítulo 3 – Teoria de Erros**

#### 3.1 Introdução

Em muitas experiências de laboratório precisamos atribuir valores numéricos a uma determinada grandeza, isto é, temos de realizar uma medição - medir é comparar uma grandeza com outra da mesma espécie que tomamos como padrão. Não é suficiente atribuir um valor a uma determinada medição, é necessário conhecer a sua validade. Para tal temos de definir o conceito de erro:

*"O erro cometido na determinação do valor de uma grandeza é o desvio entre o seu verdadeiro valor (indeterminado) e o valor medido."* 

Podemos classificar os erros em dois grupos principais: erros aleatórios e erros sistemáticos.

Os erros aleatórios são erros independentes das variáveis envolvidas na experiência e como tal a distribuição de valores medidos em torno do valor verdadeiro é aleatória. Vejamos um exemplo:

**Exemplo 5** *A verdadeira posição de um ponto P no plano OXY é dada pelo par de coordenadas (xP, yP). Fizeram-se diversas medições da posição do ponto P* (*O método usado não é relevante), representadas graficamente por pontos que se distribuíram em torno da posição verdadeira, representada pelo símbolo* x, *de acordo com o gráfico da figura* 3.1. 0 *valor médio das posições medidas está muito próximo do verdadeiro valor. Podemos concluir que a medição é correcta apesar de imprecisa.*

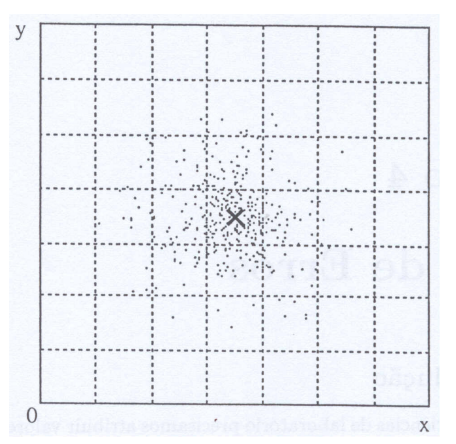

Figura 3.1 – Distribuição aleatória de resultados em torno de um ponto.

Os erros sistemáticos são aqueles que dependem dos parâmetros da experiência. Por exemplo, se na experiência do exemplo anterior a distribuição dos resultados fosse a que está representada no gráfico da figura 3.2 estaríamos perante uma situação de um erro sistemático. Como se pode ver na figura, o valor médio das posições medidas está relativamente longe do valor verdadeiro. O resultado da medição está incorrecto. A dispersão dos pontos experimentais em torno do valor médio é idêntica à dos pontos da experiência do exemplo anterior, por isso podemos dizer que a *incerteza associada é a mesma.* Na prática, só podemos detectar um erro sistemático se conhecermos um valor aceite universalmente como sendo o verdadeiro valor.

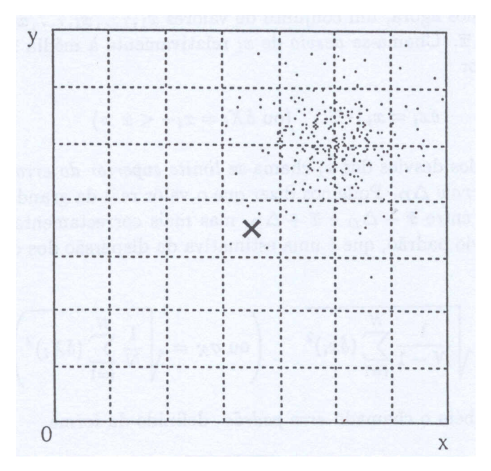

Figura 3.2: Distribuição dos resultados afectados de um erro sistemático.

Por enquanto vamos esquecer o erro sistemático e concentrar-nos no erro aleatório. A secção seguinte descreve como é feita a quantificação deste erro.

# 3.2 Determinação do erro aleatório

Vamos supor que queremos determinar com bastante precisão o diâmetro de um fio de aço utilizando um micrómetro. Podemos ajustar melhor ou pior o micrómetro, a temperatura do fio altera-se com o seu manuseamento, etc, logo se fizermos várias medições *(N),* encontramos *N* resultados diferentes. Torna-se intuitivo pensar que, se realizarmos 10 medições teremos maior probabilidade de chegar a um valor bastante próximo do valor real do que se fizermos só uma medição!

E o que podemos fazer com essas *N* medições? Podemos tirar a *média.* A média *x* de um conjunto de valores *xi* é dada por:

$$
\overline{x} = \frac{1}{N} \sum_{i=1}^{N} x_i
$$
\n(3.1)

Na maioria dos casos este valor  $\bar{x}$  é uma boa estimativa do valor real da grandeza.

Consideremos agora, um conjunto de valores  $x_1,...,x_i,...,x_N$  e a respectiva média  $\bar{x}$ . Chama-se *desvio* de  $x_i$ relativamente à média  $\bar{x}$  ao valor  $\delta x$ , definido por

$$
\delta x_i = x_i - \overline{x} \tag{3.2}
$$

Ao maior dos desvios dos *xi* chama-se *limite superior do erro de observação* → ∆*<sup>D</sup> .* Podemos dizer que o valor real da grandeza *x* está compreendido entre *x-*∆*<sup>D</sup>* e *x*+∆*D,* mas se tivermos muitos pontos, podemos, mais correctamente, calcular o *desvio padrão*, que é uma estimativa da dispersão dos desvios e é dado por.

$$
\sigma_{\mathbf{x}} = \sqrt{\frac{1}{N-1} \sum_{i=1}^{N} (\delta x_i)^2}
$$
\n(3.3)

## 3.3 Resolução dos aparelhos de medida

Qualquer aparelho de medida tem as suas limitações, por exemplo, faz pouco sentido usar uma régua graduada em milímetros para medir o tamanho de um átomo, porquê? A régua só é capaz de resolver distâncias de meio milímetro (quando a distancia é menor que 0,5 mm dizemos que temos 0,0 mm; quando a distância está. entre 0,5 e 1,0 mm dizemos que temos 1,0 mm).

Por outras palavras, para escalas lineares o limite de resolução do aparelho é metade da menor divisão da escala. Esta resolução limite é vulgarmente conhecida por erro do aparelho. Na verdade, para sermos rigorosos, esta grandeza não é um erro, mas sim uma incerteza inerente ao aparelho, a que chamaremos resolução do aparelho de medida.

Vejamos agora o caso de um aparelho que apresenta um número como resultado (por exemplo, um multímetro digital).

**Exemplo 6** *Consideremos a figura 3.3. Apesar do aparelho só apresentar dois dígitos, podemos imaginar que há, por exemplo, mais dois dígitos. Estes dígitos imaginários estão representados com um fundo cinzento, na figura.* 

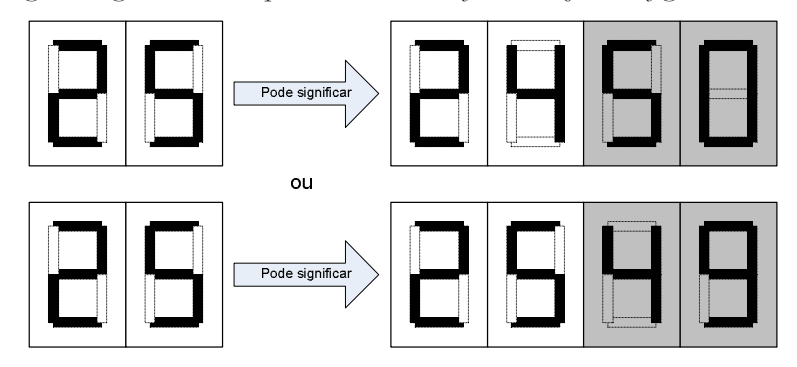

Figura 3.3: Mostrador digital de um multímetro

*Como se pode verificar, 25 é um valor arredondado do valor real, que neste caso pode estar entre 24,50 e 25,49. Devemos então concluir que a resolução dos aparelhos digitais é igual ao menor digito apresentado.*

# 3.4.1 Erro experimental

Já sabemos agora como quantificar o *erro aleatório* e a *resolução do aparelho* na medida de uma variável. Pretendemos descobrir o majorante do erro na determinação da variável, por isso devemos escolher a maior destas duas quantidades e esse será o *erro experimental*.

# 3.4.2 E o erro sistemático?

Acabamos uma aula de laboratório, No protocolo diz-se que a variável que medimos foi calculada anteriormente, por outro método muito mais preciso, e que o resultado foi  $T_0 = -273,15$  *°C*. O resultado da experiência foi *T* = -260,2 ± 10,5 *ºC.* Temos aqui um erro sistemático. O valor *T*<sup>0</sup> não está dentro da margem de erro de *T.* À partida aceitamos três hipóteses possíveis para este erro sistemático: há falhas no equipamento, houve engano por parte do operador do aparelho ou, em última instância, a experiência que produziu *T*<sup>0</sup> terá de ser posta em causa! (Não é de esperar que esta última opção aconteça nas aulas desta cadeira!)

# 3.5 Medições – directas e indirectas

Uma medição pode ser directa (resultado da leitura de um aparelho) ou indirecta (o seu valor depende de outras medições).

**Exemplo 7** *Quero medir o volume de um cilindro. Posso proceder de dois modos.* 

1. *Tendo uma proveta graduada em* ml *com água até um determinado nível (tornado como zero), pode medir-se por imersão o volume do cilindro* - *medição directa*.

2. *Medindo com uma régua a altura do cilindro, h,* e *o seu diametro, d, podemos obter o seu volume fazendo,* 

$$
V = \pi \left(\frac{d}{2}\right)^2 h
$$

*esta determinação diz-se indirecta*.

Quais são os erros destas medições? No caso das medições directas os erros são os erros experimentais (discutidos em 3.4), no caso das medições indirectas é necessário saber como é que os erros que nós medimos afectam o resultado final, por outras palavras, saber como é que os erros se propagam.

## 3.6 Medição indirecta - Propagação de erros para uma função de *n* variáveis

Suponhamos que eu tenho uma função *z* de *n* variáveis da forma,  $\chi = f(x_1, x_2, ..., x_n)$ . É possível demonstrar que o erro associado à função z é dado por

$$
\Delta f(x_1, x_2, ..., x_n) \approx \sqrt{\sum_{i=1}^n \left(\frac{\partial f}{\partial x_i} \cdot \Delta x_i\right)^2}
$$
\n(3.4)

Vamos considerar um exemplo, para tornar isto mais claro.

**Exemplo 8** *Voltemos ao cálculo do volume do cilindro apresentado anteriormente. Suponhamos que medimos o diâmetro, d, com o respectivo erro* ∆*d, e a altura, h, com o erro* ∆*h. Qual é o erro do volume? Quais são as variáveis presentes? d e h* 

*Qual é a função* z? 
$$
z = V = \pi \left(\frac{d}{2}\right)^2 b
$$

$$
Ent\tilde{a}o \qquad \Delta V(d,b) \approx \sqrt{\left(\frac{\partial V}{\partial d} \cdot \Delta d\right)^2 + \left(\frac{\partial V}{\partial b} \cdot \Delta b\right)^2} \qquad (3.5)
$$

# **Capítulo 4 - Algarismos Significativos**

#### 4.1 Introdução

À medição de qualquer grandeza física está sempre associada uma incerteza. Essa incerteza resulta de dois factores. Em primeiro lugar o instrumento de medida tem uma precisão limitada.

**Exemplo 9** *Consideremos uma régua graduada em milímetros, que é usada para medir a espessura de um alfinete. Como pensa alguém confrontado com esta medição? Bem o diâmetro da agulha é menor que metade da menor divisão, então o diâmetro medido com esta régua é 0* mm*. Caso o diâmetro seja maior que metade da menor divisão e menor que uma divisão e meia, o resultado será 1* mm *(ver figura 4.1).* 

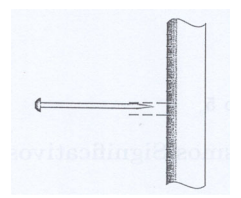

Figura 4.1: Medição do diâmetro de um alfinete com uma régua graduada em mm.

Por vezes os alunos perguntam: porque é que eu não posso dividir 1 mm em dois e dizer que o alfinete tem 0,5 mm? Comecemos por distinguir dois conceitos: medição e calibração. Ao acrescentar uma divisão ao aparelho de medida, eu estou a calibrar o aparelho e não a fazer uma medição! Depois da nova calibração a imprecisão do aparelho foi alterada. Por outro lado, para fazer tal calibração é preciso que o aluno tenha outra régua com as divisões de meio milímetro já feitas ou então ter um objecto cujo comprimento se saiba ser de 0,5 mm. Em geral no laboratório estas condições não são verificadas e por isso não se pode tentar fazer extrapolações visuais de fracções da menor divisão.

Em segundo lugar, geralmente não obtemos sempre o mesmo valor se uma experiência é repetida várias vezes. Aqui entram em jogo vários tipos de erros - acidentais, sistemáticos e grosseiros. Seja qual for a origem, o resultado é uma distribuição de medições. A medida desta imprecisão é dada pelo erro padrão da média. No fim temos dois valores da incerteza da medida independentes. O erro associado à medição será, então, o maior dos dois valores. Uma vez estabelecido este facto podemos então falar de algarismos significativos.

# 4.2 Grandezas medidas

Consideremos, por exemplo, o número 1234,567 que tem sete algarismos significativos. Como se pode ver, o número de algarismos significativos não tem nada a ver com o número de casas decimais!

Um valor de uma grandeza obtido em laboratório pode ser apresentado de forma implícita ou explicita. Por exemplo, num pacote de leite o conteúdo de proteína médio presente em 100 ml de leite é de 3,20g - está representado na forma implícita. O que está implícito é que o erro associado é 0,005 g (sempre metade da menor casa decimal do número apresentado). Na forma explícita o valor seria 3,20 ± 0,005 g*.* 

A pergunta que se impõe é então: se todas as grandezas medidas para o leite vêm representadas na forma implícita, como é que temos o mesmo erro medido para glícidos, proteínas e lípidos? O que se faz na prática é procurar um majorante do erro.

Num laboratório queremos saber o verdadeiro erro experimental, caso contrário pode passar-nos despercebida a relação entre duas grandezas. Por isso é importante que nos relatórios de laboratório venham as grandezas medidas na forma explícita.

Voltemos ao conceito de algarismos significativos. Se uma força é representada na forma explícita por 1600 ± 50 N*,* quantos algarismos significativos temos? As casas das unidades e das dezenas são ocupadas por algarismos desconhecidos dentro da restrição apresentada; o número de algarismos significativos é então *dois.*  Da mesma forma, o número 1234,5678  $\pm$  0,0004 tem sete algarismos significativos.

Numa experiência os resultados, por vezes, são calculados a partir de grandezas medidas. Cada uma das grandezas medidas pode ter um número diferente de algarismos significativos. Aqui o aluno pergunta-se: como é que eu sei o número de algarismos significativos do resultado?

Para as operações adição e subtracção deve ser aplicada a seguinte regra: Procure entre as parcelas aquela cujo último algarismo significativo ocupe a casa decimal mais elevada. Despreze os algarismos a direita dessa casa decimal em todas as parcelas, de acordo com as regras de arredondamento.

Para a multiplicação e a divisão a regra a aplicar é diferente: Procure entre os factores aquele cuja incerteza relativa seja mais elevada. Pode-se desprezar algarismos em todos os outros números até que a incerteza relativa em todos os factores seja da mesma ordem de grandeza (mas menor que a incerteza do primeiro).

**Exemplo 10** *Temos uma adição entre várias parcelas que inicialmente esta na forma:* 

|  |  | 38, 38?                                             |  |  |  |
|--|--|-----------------------------------------------------|--|--|--|
|  |  | 21, 8?                                              |  |  |  |
|  |  | $0$ , $287$ ?                                       |  |  |  |
|  |  | $3$ , $1$ $4$ $1$ $5$ $9$ $?$                       |  |  |  |
|  |  | $c \quad o \quad c \quad o \quad o \quad o \quad o$ |  |  |  |

*0 número cujo último algarismo significativo ocupa a casa decimal mais elevada é* 21,8?, *por isso todos os outros números são arredondados de forma apropriada.* 

*Assim, de acordo com a primeira reg*ra, *a soma deverá ser feita da seguinte forma:*

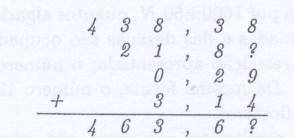

*A adição dos algarismos das centésimas é* 8+? + 9 + 4, *que dá. um valor entre* 21 *e* 30. *Nesta situação, em vez de explorarmos todas as possibilidades, o que se deve fazer é somar apenas os algarismos conhecidos:* 8 + 9 + 4 = 21. O *algarismo transportado para a casa decimal seguinte* é *então* 2. *Existem quatro algarismos significativos no resultado. No caso da subtracção o critério é o mesmo.* 

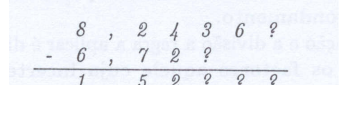

*passa a ser:* 

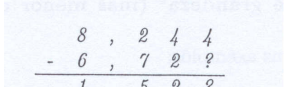

Consideremos agora um outro exemplo - multiplicação.

**Exemplo 11** *Vamos multiplicar dois números reais, que conhecemos com uma dada precisão. Como será o resultado?* 

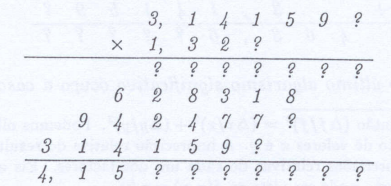

*0 número 1, 32? é o que apresenta a maior incerteza relativa (que é igual a 10-2/1,32 ~ 1%), por isso o número 3,141597 pode ser arredondado para 3, 14 (0 que implica um incerteza de 10-2/3,14 ~ 0,3%). Se continuasse a arredondar para 3,1? a incerteza passaria para 10-1/3,1 ~ 3%. Esta incerteza relativa é maior que a incerteza relativa de 1,32? por isso não é aceitável. Fica então* 

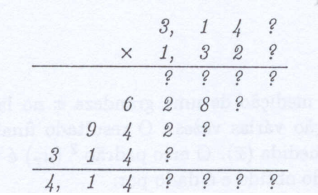

*Só falta agora ver um exemplo de divisão.* 

**Exemplo 12** *Consideremos, então a divisão entre os dois números reais 63,727 e 23,17:* 

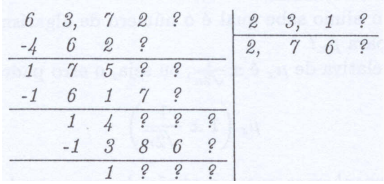

*0 número 23,1? é o que apresenta a maior incerteza relativa (igual a 10-1/23,1 ~ 0,4%). Se o número 63,72? for arredondado para 63,7? a sua incerteza relativa passa a ser 0,2%. A operação será então modificada, de acordo com a segunda regra, para:* 

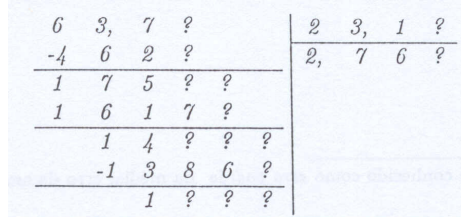

*Como é que se sabe que a seguir ao 6 do resultado vem um algarismo desconhecido? Sabemos que 6 x 231 = 1386 logo 6 x 231 é o maior múltiplo de 231 que é menor que 14?? (7 x 231 = 1617). Logo, o 6 é um algarismo significativo. Seguindo o mesmo raciocínio para a próxima casa decimal do resultado procuramos o maior múltiplo de 231 que é maior que 1??? Conclui-se que o resultado deve estar entre 2, 764 e 2,768 e que o algarismo das milésimas não é significativo.* 

E relativamente ao erro? Nesse caso a regra é esta: O erro deve ser apresentado com apenas 1 algarismo significativo (no máximo 2 algarismos, caso o primeiro algarismo seja 1). O resultado deve ser arredondado de acordo com o erro.

**Exemplo 13** *Vejamos alguns exemplos. Suponhamos que calculamos o resultado, e que este é 4563,74 sendo o erro 3,35. O erro deve ser apresentado só com 1 algarismo (neste caso 3), e resultado final deve ser: 4564 ± 3. Outro exemplo, temos 0,02341 e o erro é 0,00147, o erro pode ser apresentado só com 2 algarismo (porque o primeiro algarismo significativo é 1), logo o erro é 0,0015, e o resultado deve ser apresentado como 0,0234± 0,0015.* 

# **Capítulo 5 - Método dos Mínimos Quadrados**

## 5.1 Regressão Linear

Consideremos um conjunto de *N* valores experimentais (*x*, *y*), onde *y* é uma função linear de *x*. Por exemplo, imagine que para uma dada resistência mede vários valores da tensão, V, em função da corrente, I, que a percorre. Se fizer o gráfico de V em função de I vai obter uma recta, cujo declive é o valor da resistência. (Lembre-se da lei de Ohm,  $V = R^*I$ ). A questão é: como determinar a recta que melhor se adapta a estes dados experimentais? Essa recta será definida pela equação

$$
y = ax + b \tag{5.1}
$$

pelo que temos de definir um critério que nos permita calcular os valores de *a* e *b*.

O método mais utilizado para esse fim é o método dos (desvios) mínimos quadrados. Esse método diz nos que podemos calcular *a* e *b* utilizando as fórmulas:

$$
a = \frac{N \sum_{i=1}^{N} (x_i y_i) - \sum_{i=1}^{N} x_i \sum_{i=1}^{N} y_i}{\theta}
$$
\n(5.2)

$$
b = \frac{\sum_{i=1}^{N} (x_i^2) \sum_{i=1}^{N} y_i - \sum_{i=1}^{N} x_i \sum_{i=1}^{N} (x_i y_i)}{\theta}
$$
(5.3)

Em que se utilizou o parâmetro auxiliar  $\theta$  $= N \sum_{i=1}^{N} x_i^2 - \left(\sum_{i=1}^{N} x_i\right)^2$ 2 1  $i=1$ *N N*  $\sum_{i=1}^{N_i}$   $\sum_{i=1}^{N_i}$  $N$  $\sum x_i^2$  –  $\sum x_i$ 

Os desvios padrão de *a* e de *b* são dados por:

$$
\Delta_a \approx \sqrt{\frac{N \cdot S^2}{\theta}}
$$
\n(5.4)

$$
\Delta_b \approx \sqrt{\frac{S^2 \sum_{i=1}^{N} x_i^2}{\theta}}
$$
\n(5.5)

Com 
$$
S^2 = \frac{\sum_{i=1}^{N} (y_i - b - ax_i)^2}{N - 2}
$$

Vamos considerar um exemplo para facilitar a compreensão.

**Exemplo 14** *No decorrer duma dada experiência, obtiveram-se os seguintes valores experimentais (apresentados nas colunas à esquerda). Com esses valores calculamos os valores das duas colunas centrais (apresentadas a sombrado), e todo os somatórios (última linha da tabela).* 

| $V_i(V)$ | $I_i(A)$ | $x_i y_i$ (VA) | $x_i^2(A^2)$ | $(y_i-b-a x_i)^2$ (V <sup>2</sup> ) |
|----------|----------|----------------|--------------|-------------------------------------|
| 1,10     | 1,00     | 1,10           | 1,00         | 0,00                                |
| 1,90     | 2,00     | 3,80           | 4,00         | 0,01                                |
| 3,10     | 3,00     | 9,30           | 9,00         | 0,01                                |
| 3,90     | 4,00     | 15,60          | 16,00        | 0,00                                |
| 10,00    | 10,00    | 29,80          | 30,00        | 0,03                                |

*Utilizando esses dados, e as equações (5.4) e (5.5), obtemos:* 

$$
a = \frac{4 \times 29,80 - 10,00 \times 10,00}{4 \times 30,00 - (10,00)^2} = 0,96 \,\Omega
$$

$$
b = \frac{30,00 \times 10,00 - 10,00 \times 29,80}{4 \times 30,00 - (10,00)^2} = 0,10 \text{ V}
$$

*Mas agora falta calcular os erros de a e b. Para esse calculo, que só pode ser feito depois de sabermos a e b, preenchemos a coluna da direita da tabela anterior.* 

*Finalmente, os desvios padrão são dados por (ver equações (5.6) e (5.7)).* 

$$
S^{2} = \frac{0.03}{2} \text{V}^{2}
$$

$$
\Delta_{a} \approx \sqrt{\frac{4 \times 0.03}{20,00 \times 2}} = 0,05 \ \Omega
$$

$$
\Delta_{b} \approx \sqrt{\frac{0.03 \times 30,00}{20,00 \times 2}} = 0,15 \ \text{V}
$$

O aluno pode agora perguntar-se, "mas eu não podia simplesmente dividir cada conjunto de valores V/I para obter a resistência e depois calcular a média?"

Não, porque esse método não seria correcto! Porquê? Porque não se sabe à partida se *b* = 0 ou não. (se *b* = 0 pode-se de facto fazer a divisão). Se *b* for diferente de 0, e regra geral é, temos que utilizar obrigatoriamente o M.M.Q., ou um método equivalente.

De referir que muitas máquinas de calcular possuem programas que efectuam estes cálculos. Os alunos devem consultar o respectivo manual, para saberem como o podem utilizar. Atenção que é necessário calcular *a* e *b* e <sup>∆</sup>*a* e ∆*b*!

Finalmente, deve-se notar que quaisquer dados experimentais que se comportem de acordo com equações do tipo

$$
\jmath=\iota_1{\mathsf{x}}^{\scriptscriptstyle n}
$$

Ou

$$
y = c_2 e^{c_3 x}
$$

Podem ser manipulados de forma a se obter uma dependência linear. Em seguida, pode-se aplicar o tipo de ajuste aqui explicado.